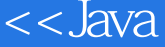

## , tushu007.com <<Java Comput>>

<< Java Computer Graphics for Java Programmers>>

13 ISBN 9780470031605

10 ISBN 0470031603

出版时间:2006-12

John Wiley & Sons Inc

Ammeraal, Leen/Zhang, Kang

页数:376

PDF

http://www.tushu007.com

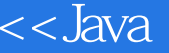

A great many varied and interesting visual effects can be achieved with computer graphics, for which a fundamental understanding of the underlying mathematical concepts – and a knowledge of how they can be implemented in a particular programming language – is essential. Computer Graphics for Java Programmers, 2nd edition covers elementary concepts in creating and manipulating 2D and 3D graphical objects, covering topics from classic graphics algorithms to perspective drawings and hidden-line elimination. Completely revised and updated throughout, the second edition of this highly popular textbook contains a host of ready-to-run-programs and worked examples, illuminating general principles and geometric techniques. Ideal for classroom use or self-study, it provides a perfect foundation for programming computer graphics using Java.

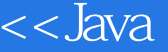

, tushu007.com <<Java Comput>>

Leen Ammeraal is a retired lecturer of Hogeschool Utrecht, The Netherlands, where he was employed from 1977 to 1998. He has a degree (ir.) in mathematics at University of Technology Delft, The Netherlands. He worked as a programmer and mathematician at Akzo Research and Engineering, Arnhem, The Netherlands, from 1961 to 1972 and did research work on compilers from 1972 to 1977 at Mathematical Centre, Amsterdam. He wrote many books for Wiley (as well as for the Dutch publisher Academic Service). Some of his Wiley books have been translated into other languages (Japanese, Russian, Italian, French, German, Greek, Danish, Portuguese, Bulgarian).

## , tushu007.com  $<<$ Java $<<$ Java $<$

Preface. Chapter 1: Elementary Concepts. 1.1 Lines, Coordinates and Pixels. 1.2 The Boundaries of Filled Regions. 1.3 Logical Coordinates. 1.4 Anisotropic and Isotropic Mapping Modes. 1.5 Defining a Polygon by Using the Mouse. Exercises. Chapter 2. Applied Geometry. 2.1 Vectors. 2.2 Inner Product. 2.3 Determinants. 2.4 Vector Product. 2.5 The Orientation of Three Points. 2.6 Polygons. 2.7 The Area of a Polygon. 2.8 Point-in-Triangle Test. 2.9 Point-in-Polygon Test. 2.10 Point-on-Line Test. 2.11 Distance Between a Point and a Line. 2.12 Projection of a Point on a Line. 2.13 Triangulation of Polygons. Exercises. Chapter 3: Geometrical Transformations. 3.1 Matrix Multiplication. 3.2 Linear Transformations. 3.3 Translations. 3.4 Homogeneous Coordinates. 3.5 Inverse Transformations and Matrix Inversion. 3.6 Rotation About an Arbitrary Point. 3.7 Changing the Coordinate System. 3.8 Rotations About 3D Coordinate Axes. 3.9 Rotation About an Arbitrary Axis. Exercises. Chapter 4: Some Classic Algorithms. 4.1 Bresenham's Algorithm for Line Drawing. 4.2 Doubling the Line-Drawing Speed. 43 Circles. 44 Cohen–Sutherland Line Clipping. 45 Sutherland – Hodgman Polygon Clipping. 4.6 B& acute; ezier Curves. 4.7 B-Spline Curve Fitting. Exercises. Chapter 5: Perspective. 5.1 Introduction. 5.2 The Viewing Transformation. 5.3 The Perspective Transformation. 5.4 A Cube in Perspective. 5.5 Some Useful Classes. 5.6 A General Program for Wire-Frame Models. Exercises. Chapter 6: Hidden-Line Elimination. 6.1 Line Segments and Triangles. 6.2 Tests for Visibility. 6.3 Specification and Representation of 3D Objects. 6.4 Holes and Invisible Line Segments. 6.5 Individual Faces and Line Segments. 66 Automatic Generation of Object Specification. 67 Hidden-Line Elimination with HP-GL Output. 6.8 Implementation. Exercises. Chapter 7: Hidden-Face Elimination. 7.1 Back-Face Culling. 7.2 Coloring Individual Faces. 7.3 Painter's Algorithm. 7.4 Z-Buffer Algorithm. Exercises. Chapter 8: Fractals. 8.1 Introduction. 8.2 Koch Curves. 8.3 String Grammars. 8.4 Mandelbrot and Julia Sets. Exercises. Appendix A – Linear Interpolation of 1/z. Appendix B – A Note on Event Handling. Appendix C – File Obj3D.java. Appendix D – Class CvHLines java. Appendix E – Some Applications. Appendix F – Hints and Solutions to Exercises. Bibliography. Index.

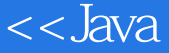

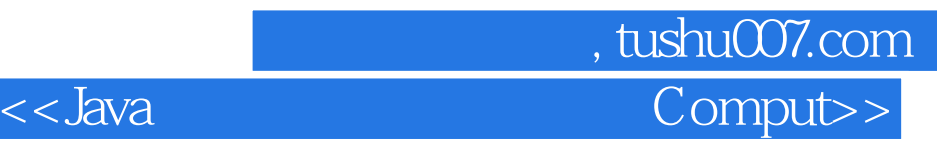

本站所提供下载的PDF图书仅提供预览和简介,请支持正版图书。

更多资源请访问:http://www.tushu007.com